## **МІНІСТЕРСТВО ОСВІТИ І НАУКИ УКРАЇНИ**

## **ХАРКІВСЬКИЙ НАЦІОНАЛЬНИЙ УНІВЕРСИТЕТ МІСЬКОГО ГОСПОДАРСТВА імені О. М. БЕКЕТОВА**

## МЕТОДИЧНІ ВКАЗІВКИ

# ДО ВИКОНАННЯ РОЗРАХУНКОВО-ГРАФІЧНОЇ РОБОТИ ЗА ТЕМОЮ

# **«РОЗРАХУНОК СИЛОВОГО ТРИФАЗНОГО ДВООБМОТКОВОГО МАСЛЯНОГО ТРАНСФОРМАТОРА»**

## ТА КОНТРОЛЬНОЇ РОБОТИ

## З ДИСЦИПЛІНИ

# **«ЕЛЕКТРИЧНІ МАШИНИ»**

*(для студентів усіх форм навчання напряму підготовки 6.050701 "Електротехніка та електротехнології")* 

.

Харків ХНУМГ 2013

Методичні вказівки до виконання розрахунково-графічної роботи за темою «Розрахунок силового трифазного двообмоткового масляного трансформатора» та контрольної роботи з дисципліни «Електричні машини» (для студентів усіх форм навчання напряму 6.050701 "Електротехніка та електротехнології») / Харк. нац. ун-т. міськ. госп-ва. ім. О. М. Бекетова; уклад.: М. Л. Глєбова, М. В. Чернявська. – Х.: ХНУМГ ім. О. М. Бекетова, 2013 – 24 с.

Укладачі: М. Л. Глєбова, М. В. Чернявська

Рецензент: д. т. н., проф. В. Б. Фінкельштейн

Рекомендовано кафедрою теоретичної та загальної електротехніки, протокол № 7 від 19.02.2013 р.

# **ЗМІСТ**

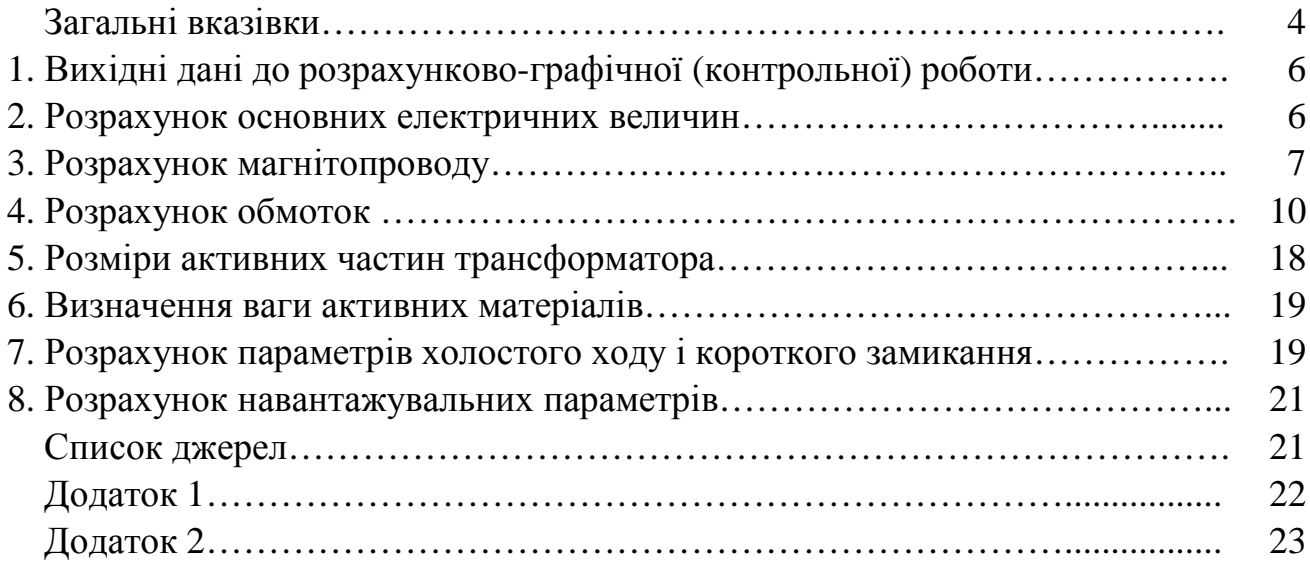

## **ЗАГАЛЬНІ ВКАЗІВКИ**

Силовий трансформатор є одним з найважливіших елементів будь-якої електричної мережі. Передача електричної енергії на великі відстані від місця її виробництва до місця споживання вимагає в сучасних мережах не менше п'яти – шестиразової трансформації в підвищувальних і понижуючих трансформаторах. Необхідність розподілу енергії між багатьма дрібними споживачами приводить до значного збільшення числа окремих трансформаторів у порівнянні з числом генераторів. При цьому сумарна потужність трансформаторів у мережі на кожному наступному ступені з більш низькою напругою з метою вільного маневрування енергією вибирається звичайно більшою, ніж потужність попереднього ступеня більш високої напруги. Внаслідок цих причин загальна потужність усіх трансформаторів, встановлених у мережі, в даний час перевищує загальну генераторну потужність приблизно у 8 разів, а в майбутньому може збільшитися.

Через велику поширеність трансформаторів в електроенергетичних установках інженери, які зв'язані з проектуванням і експлуатацією таких установок, повинні бути інформовані в питаннях розрахунку і конструювання силових трансформаторів.

Метою розрахунково-графічної роботи (контрольної роботи) є поглиблене вивчання матеріалу за розділом "Трансформатори", знайомство з елементами сучасної інженерної методики розрахунку силового трансформатора, підготовка студентів до самостійного вирішення завдань при проектуванні, виготовленні та експлуатації трансформаторів.

У процесі виконання і захисту розрахунково-графічної роботи (контрольної роботи) студенти повинні показати:

–знання конструктивних елементів трансформаторів, електротехнічних матеріалів для їхнього виготовлення, методики теоретичного дослідження трансформаторів, основних електромагнітних і конструктивних параметрів, навантажувальних характеристик, послідовності розрахунку силових трансформаторів;

–уміння правильно і обґрунтовано вибирати навантаження, робити розрахунки магнітопроводу, обмоток , ізоляції, визначати основні розміри в подовжньому і поперечному перерізі й одержувати уточнені характеристики розрахунковим шляхом;

–навички застосування навчальної літератури, що рекомендують, і конспектів лекцій для обґрунтування окремих розрахунків і самостійно прийнятих рішень.

Розрахунково-графічну роботу (контрольну роботу) студент виконує за індивідуальним завданням, що видає викладач. Терміни виконання окремих

розділів і всієї роботи в цілому зазначені в навчальному графіку. Робота, яка виконана відповідно до дійсних методичних указівок, оформляється у вигляді розрахунково-пояснювальної записки на стандартних аркушах білого паперу для письма формату А4 обсягом до 30 сторінок рукописного тексту. Як у чорновому, так і в чистовому варіанті формули за кожним пунктом повинні бути надані як у буквеному вираженні (загальному вигляді), так і в цифровому, де буквені значення параметрів замінені їх числовими значеннями. Графічна частина роботи являє собою масштабний ескіз поздовжнього перерізу активних частин трансформатора (магнітопроводу й обмоток ) і виконується на міліметровому папері або ватмані формату А2.

Компонують розрахунково-пояснювальну записку в такому порядку: перший аркуш – титульний, другий аркуш – завдання на виконання розрахунково-графічної роботи, яке повинне бути підписане керівником. Третій аркуш пояснювальної записки – "Зміст", у якому наводиться перелік основних розділів. Далі йде "Вступ", а після нього – змістова частина. Наприкінці наводяться висновок і список джерел.

# **1. Вихідні дані до розрахунково-графічної роботи (контрольної роботи)**

1.1 Повна номінальна потужність S, kBA;

1.2 Номінальна лінійна напруга обмотки вищої напруги (ВН)  $U_1$  чи  $U_2$  з двома ступенями регулювання ( 1,05U і 0,95U );

1.3 Номінальна лінійна напруга обмотки нижчої напруги (НН)  $U_2$  чи  $U_1$  кВ;

1.4 Втрати холостого ходу  $P_x$ , Вт;  $P_x = 2.2 \cdot S$ ;

1.5 Втрати короткого замикання  $P_k$  B<sub>T</sub>;  $P_k = 12 \cdot S$ ;

1.6 Напруга короткого замикання  $U_{\kappa}$ , %;  $U_{\kappa} = 6$  %;

1.7 Струм холостого ходу  $I_0$ , %;  $I_0 = 2\%$ ;

1.8 Схема і група з'єднання обмоток ( ліворуч від риски мережна чи первинна обмотках, праворуч – навантажувальна чи вторинна обмотках);

1.9 Навантаження тривале;

1.10 Матеріал магнітопроводу – рулонна холоднокатана електротехнічна сталь марки Э330А товщиною 0,35 мм;

1.11 Матеріал обмоток – мідь;

1.12 Конструктивна схема трансформатора – тристержньовий з концентричними обмотками ;

1.13 Число фаз m=3;

1.14 Частота f=50 Гц.

Вихідні дані заносять в табл. 1.1.

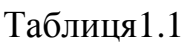

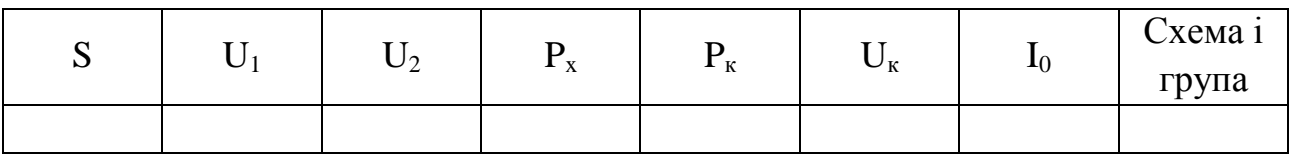

## **2. Розрахунок основних електричних величин**

2.1 Потужність однієї фази: S<sub>ф</sub>= 3 *S* (кВА).

2.2 Потужність обмоток одного стержня:

$$
S'=\frac{S}{3} \text{ (kBA)}.
$$

2.3 Номінальний лінійний струм обмотки НН:

$$
I = \frac{S}{\sqrt{3}U_{HH}} \quad (A).
$$

2.4 Номінальний лінійний струм обмотки ВН:

$$
I = \frac{S}{\sqrt{3}U_{BH}} \quad (A).
$$

2.5 Фазний струм обмотки НН: при з'єднанні Y  $I_{\phi} = I$  (A), (за п. 2.3); при з'єднанні  $\Delta$   $I_{\phi} = \frac{1}{\sqrt{2}}$  (A), 3 *I*  $I_{\phi} = \frac{I}{\sqrt{2}}$  (A), (за п. 2.3). 2.6 Фазний струм обмотки ВН: при з'єднанні Y  $I_{\phi} = I$  (A), (за п. 2.4); при з'єднанні  $\Delta$   $I_{\phi} = \frac{1}{\sqrt{2}}$  (A), 3 *I*  $I_{\phi} = \frac{I}{\sqrt{2}}$  (A), (за п. 2.4). 2.7 Фазна напруга обмотки НН: при з'єднанні Y  $U_{\phi} = \frac{H H}{\sqrt{2}}$  (кВ), 3 *HH Ф U*  $U_{\phi} = \frac{H H}{T}$  (KB), при з'єднанні  $\Delta$   $U_{\phi} = U_{HH}$  (кВ). 2.8 Фазна напруга обмотки ВН: при з'єднанні Y  $U_{\phi} = \frac{B H}{\sqrt{2}}$  (кВ), 3 *BH Ф U*  $U_{\phi} =$ при з'єднанні  $\Delta$   $U_{\phi} = U_{BH}$  (кВ). 2.9 Випробувальна напруга обмотки ВН (Табл. 2.1): *Uвипр* = , кВ. Випробувальна напруга обмотки НН (Табл. 2.1): *Uвипр* = , кВ.

Таблиця 2.1

| Клас<br>Статья I.<br>напруги, кВ |     |     |      |      | 20 |      |
|----------------------------------|-----|-----|------|------|----|------|
| Найбільша робоча<br>напруга, кВ  | 3,6 | 7,2 | 12,0 | 17,5 | 24 | 40,5 |
| Випробувальна<br>напруга, кВ     | 18  | 25  | 35   | 45   | 55 |      |

 У п. 2.3 – 2.10 для всіх струмів і напруг повинні бути додані індекси 1 чи 2: для первинної – 1, для вторинної – 2.

#### **3. Розрахунок магнітопроводу**

#### **3.1 Визначення діаметра стержня D**

Існує кілька способів визначення D. Оскільки величина D, як і багато інших розмірів, неоднозначна (можна спроектувати трансформатор за однаковими вихідними даними з різним D), то найбільш логічний шлях – орієнтування на дані вітчизняних трансформаторних заводів. З урахуванням цього можна

скористатися хоч і не самими точними, але досить простими виразами для розрахунку двох варіантів D:

$$
D = 101 + 5,17\sqrt{S} - 0,026S \rightarrow 6,10 \text{ kB}
$$
  
\n
$$
D = 106 + 5,24\sqrt{S} - 0,027S \rightarrow 15,20 \text{ kB}
$$
  
\n
$$
D = 111 + 5,27\sqrt{S} - 0,027S \rightarrow 35 \text{ kB}
$$
  
\n
$$
D = 118 + 5,31\sqrt{S} - 0,027S \rightarrow 35 \text{ kB}
$$

Відрізок нормалізованої шкали діаметрів стержня за ДСТ включає наступні D: 160, 180, 200, 220, 240, 260, 280, 300, 320, 340, 360, 380, 400, 420, 440 мм.

Нормалізований діаметр, найближчий до двох, обчислених за наведеними формулами, приймається рівним діаметру стержня.

### **3.2 Вибір числа ступень (пакетів) стержня**

Поперечний переріз стержня представляє симетричну східчасту фігуру, вписаний в коло діаметра D. Чим більше ступенів, тим вище заповнення кола сталлю. У силових трансформаторах число пакетів стержня близьке чи більше десяти. Для полегшення будемо користатися меншим числом і умовимося, що при D<180мм воно дорівнює 4, при D>250мм - 6, а в інших випадках вибираємо 5 пакетів стержня.

#### **3.3 Розрахунок розмірів пакетів стержня**

Оптимальними розмірами пакетів C і b є такі, при яких площа східчастої фігури виходить найбільшою. На рис. 1 (Додаток 1) зображений трипакетний стержень, а в табл. 3.1 наведені оптимальні розміри.

Раздел 1.01

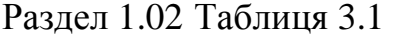

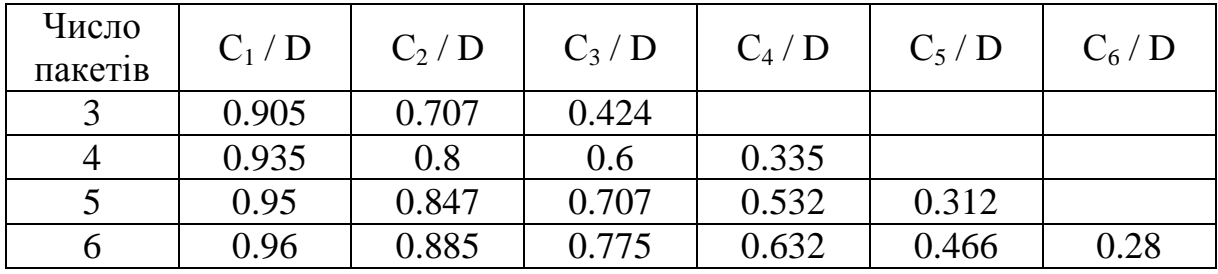

Нормалізовані розміри C (мм), що дають розкрій сталі при мінімальних відходах: 40, 55, 65, 75, 85, 95, 105, 120, 135, 155, 175, 195, 215, 230, 250, 270, 295, 310, 325, 350, 368, 385, 410, 425, 440.

Розміри C, які підраховують за допомогою табл. 3.1, заміняють найближчими нормалізованими. За нормалізованими розмірами обчислюють розміри b у такий спосіб:

$$
b_1 = \sqrt{D^2 - C_1^2} \quad ; \ 2b_2 = \sqrt{D^2 - C_2^2} - b_1;
$$

$$
2b_3 = \sqrt{D^2 - C_3^2} - (b_1 + 2b_2) ;
$$
  
\n
$$
2b_4 = \sqrt{D^2 - C_4^2} - (b_1 + 2b_2 + 2b_3) \quad \text{if } T, \mathbb{R}.
$$

Результати розрахунків зводять в табл. 3.2.

Таблиця 3.2

| Номери пакетів  |  | 1 Т.Д. |
|-----------------|--|--------|
| Ширина пластин  |  |        |
| оптимальна      |  |        |
| Ширина пластин  |  |        |
| нормалізована   |  |        |
| Товщина пакетів |  |        |

### **3.4 Розрахунок перерізу стержня**

Площа стержня в поперечному перерізі дорівнює сумі площ пакетів за винятком ізоляції між пластинами. Як ізоляцію найчастіше застосовують одношарове покриття пластин лаком. Приймається, що при товщині пластин 0,35мм лак займає 7% перетину, що враховується коефіцієнтом заповнення  $K_3 = 0.93$ , тому

$$
F_{cm} = K_3 \cdot (b_1 \cdot C_1 + 2b_2 \cdot C_2 + 2b_3 \cdot C_3 + ...)
$$
 (MM<sup>2</sup>).

#### **3.5 Розрахунок перерізу ярма**

Ярмо в поперечному перерізі звичайно заповнюють таким же способом, як і стержень. Тільки крайній (останній) пакет для кращого пресування ярма за шириною  $C_{\kappa}$  роблять рівним передостанньому пакету, за рахунок якого переріз ярма дещо збільшується:

$$
F_{\rm g} = F_{\rm cm} + 2b_{\rm k} \cdot (C_{\rm k-l} - C_{\rm k}) \cdot K_{\rm 3} \quad (\rm{mm}^2),
$$

де індекс *к* позначає номер останнього пакета.

#### **3.6 Вибір індукцій у стержнях і ярмах**

Для заданої марки сталі індукцію в стержнях масляних трансформаторів потужністю S>160 кВА рекомендують вибирати в таких межах:

$$
B_{cm} = (1.55 \div 1.65) \text{ (T)}.
$$

При цьому індукція в ярмі виходить рівною

$$
B_{\scriptscriptstyle g} = B_{\scriptscriptstyle cm} \cdot \frac{F_{\scriptscriptstyle cm}}{F_{\scriptscriptstyle g}} \quad .
$$

## **4. Розрахунок обмоток**

4.1 Число витків W

4.1.1 ЕРС витка  $E_{\rm B}$ .

За формулою повної ЕРС трансформатора

$$
E_{\scriptscriptstyle g} = 4,44f \cdot W \cdot \Phi.
$$

Вважаємо, що

$$
\Phi = B_{cm} \cdot F_{cm}, \ \ f = 50 \text{ J}, \ \ W = 1,
$$

і одержуємо

$$
E_e = 222 B_{cm} \cdot F_{cm} \cdot 10^{-6} \quad \text{(B)}.
$$

4.1.2 Число витків обмотки НН

$$
W_{HH} = \frac{U_{\phi(HH)} \cdot 10^3}{E\epsilon} ,
$$

яке округляємо до найближчого парного числа.

4.1.3 Максимальне число витків обмотки ВН

$$
W_{\max(BH)} = W_{HH} \frac{U_{\phi(BH)}}{U_{\phi(HH)}} \cdot 1,05 \quad ,
$$

яке округляємо до найближчого парного числа.

4.1.4 Число витків регулювального ступеня обмотки ВН  $W_{p e_2} = 0.05 W_{BH}$ 

з округленням до найближчого цілого числа.

4.1.5 Число витків обмоток з урахуванням ступенів регулювання заносимо в табл. 4.1.

Таблиця 4.1

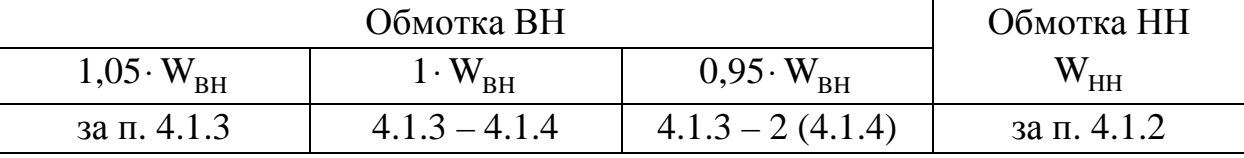

4.1.6 Уточнюємо індукцію в стержні і ярмі через зміну (округляємо) числа витків НН:

$$
B_{cm} = \frac{U_{\phi(HH)} \cdot 10^9}{W_{HH} \cdot 222 \cdot F_{cm}} \quad (\text{Tm});
$$

$$
B_{g} = B_{cm} \frac{F_{cm}}{F_{g}} \qquad (T_{\text{II}}).
$$

### **4.2 Вибір типу обмоток**

Найчастіше зустрічаються типи обмоток масляних трансформаторів із прямокутного мідного проводу. Області їхнього застосування наведені в табл. 4.2.

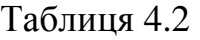

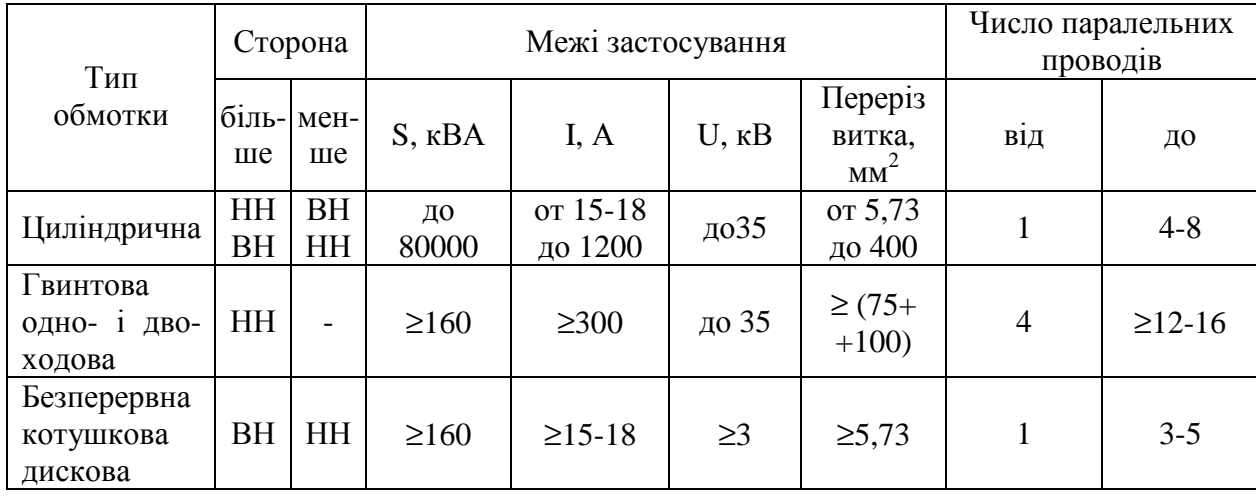

Відповідно до табл. 4.2 тип обмотки не встановлюється однозначно, а межі параметрів є приблизними. Однак частіше обмотки НН є гвинтові, а обмотки ВН з урахуванням зручності виконання відгалужень для регулювання напруги – безперервні, що складаються з котушок (дисків).

#### **4.3 Визначення висоти вікна Н (відстані між ярмами)**

Згідно з даними практики, зразкову величину Н (мм) вибирають між двома значеннями, обчисленими за двома сусідніми формулами:

$$
H = (238 + 5,56\sqrt{S} + 0,01S) \cdot 1,66 \rangle \quad U_{BH} = 6 \div 10 \text{ kB},
$$
  
\n
$$
H = (258 + 5,56\sqrt{S} + 0,01S) \cdot 1,66 \rangle \quad U_{BH} = 20 \text{ kB},
$$
  
\n
$$
H = (271 + 5,89\sqrt{S} + 0.01S) \cdot 1,66 \rangle \quad U_{BH} = 35 \text{ kB}.
$$
  
\n
$$
H = (267 + 5,33\sqrt{S} + 0,02S) \cdot 1,66 \rangle \quad U_{BH} = 35 \text{ kB}.
$$

#### **4.4 Вибір ізоляції обмоток**

Ізоляція у трансформаторах поділяється на два типи: головну і поздовжню. До головної відноситься ізоляція між обмотками і заземленими частинами – магнітопроводом і баком, між обмотками ВН і НН, а також між обмотками ВН сусідніх фаз. До поздовжньої відноситься ізоляція між частинами однієї обмотки, що містить у собі виткову ізоляцію проводів, ізоляцію між шарами циліндричної обмотки, а також ізоляцію між котушками гвинтових і безперервних обмоток. Величини ізоляційних проміжків вибирають за випробувальними напругами (табл. 2.1) з урахуванням найбільших експлуатаційних перенапруг.

## **4.4.1 Вибір поздовжньої ізоляції**

Прямокутний мідний провід вкритий витковою ізоляцією, товщина якої на дві протилежні сторони дорівнює 0,45÷05 мм.

У двошаровій циліндричній обмотці міжшаровою ізоляцією служить масляний канал шириною не менше 4 мм при робочій напрузі не вище 1 кВ і 0,6÷0,8 см, плюс 2 шари картону по 1 мм при робочій напрузі від 1 до 6 кВ.

Ізоляцію між котушками безперервних і гвинтових обмоток оцінюють за формулою:

$$
h_{\kappa} = \frac{6U}{n_{\kappa}} \quad (\text{mm}),
$$

де U - робоча напруга обмотки , кВ;

n<sub>к</sub> - число котушок.

Оскільки найбільш зручним при регулюванні напруги є  $n_{k}=42$ , то в цьому випадку 7 *U*  $h_{\kappa} = \frac{6}{7}$ . Однак обраний розмір  $h_{\kappa}$  повинен бути не менше 4 мм.

Посередині обмотки ВН, де звичайно розташовуються регулювальні котушки, напруга підвищується, канал  $h_{\text{co}}=8\div 12$ мм при  $U_{\text{BH}}=6\text{kB}$ ,  $10\div 18$  мм при 10 кВ і 12÷25мм при 35 кВ залежно від схем регулювання.

## **4.4.2 Вибір головної ізоляції**

На рис. 2 (Додаток 1) позначені основні ізоляційні проміжки, а також радіальні розміри обмоток . У табл. 4.3 і 4.4 наведені мінімальні ізоляційні відстані (в мм).

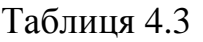

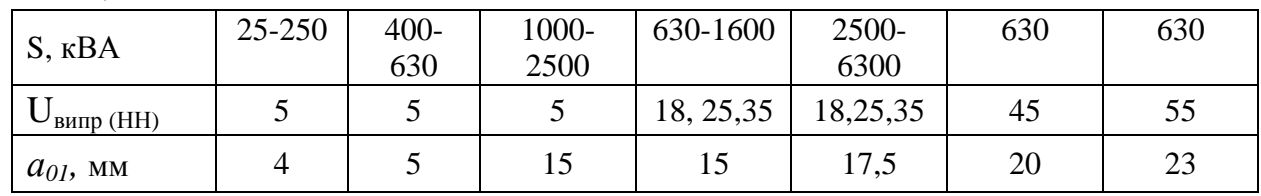

Таблиця 4.4

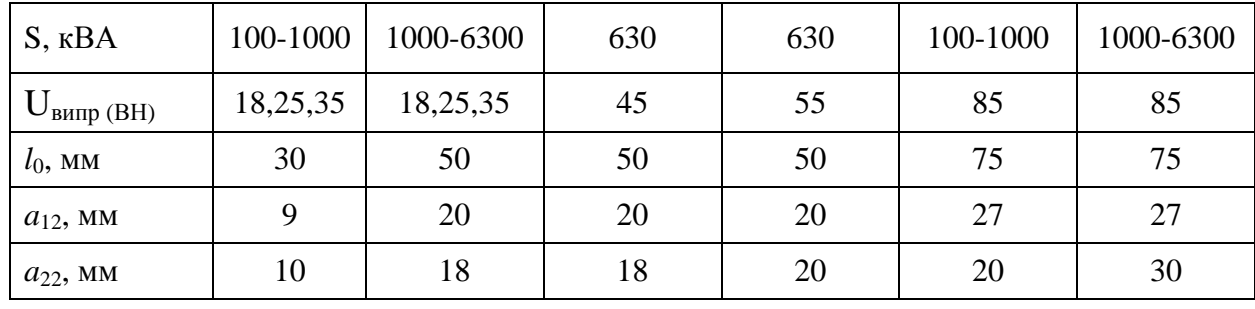

Обрані розміри головної ізоляції вміщують в табл. 4.5.

Таблиця 4.5

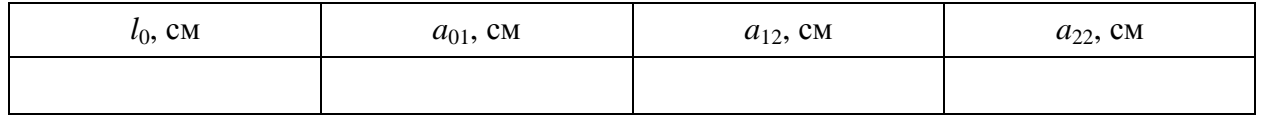

#### **4.5 Визначення поперечного переріза ефективного провідника**

4.5.1 Щільність струму в обмотках знаходять за формулою:

$$
\Delta_{\scriptscriptstyle M} = 0.746 K_{\scriptscriptstyle \partial} \cdot \frac{P_{\scriptscriptstyle \kappa} \cdot E_{\scriptscriptstyle \kappa}}{S \cdot d_{12}} \qquad (A/\text{mm}^2).
$$

Тут d12 - середній діаметр каналу *a*<sup>12</sup> у см,

 $P_{K}$  у Вт, S у кВА.

$$
d_{12} = D + 2a_{01} + 2a_{HH} + a_{12}.
$$

Попередньо приймаємо  $a_{HH}$ =2 см. Додаткові втрати враховують коефіцієнтом Kд, що дорівнює 0,96÷0,92 при S=160÷630 кВА і 0,91÷0.9 при S=1000÷10000 кВА. Інші параметри беруть з табл. 1.1, п. 4.1.1 і табл.4.5.

Обчислене  $\Delta_{\text{M}}$  повинно знаходитися в межах від 2,2÷2,8 до 4÷4,5 А/мм<sup>2</sup>. Значне відхилення свідчить про наявність помилок у розрахунку, або про невдалий вибір деяких параметрів. Якщо самостійна перевірка не дає позитивного результату, необхідна консультація викладача.

4.5.2 Визначення перерізу ефективного провідника

$$
S_{n(HH)} = \frac{I_{\Phi(HH)}}{\Delta_{M}} \quad (MM^{2}) \quad , \qquad S_{n(BH)} = \frac{I_{\Phi(BH)}}{\Delta_{M}} \quad (MM^{2}).
$$

У подальших розрахунках беруть участь прямокутні проводи стандартних розмірів, перерізи яких наведені в табл. 4.6. Ці перерізи трохи менше добутку *a* на b за рахунок невеликого округлення кутів.

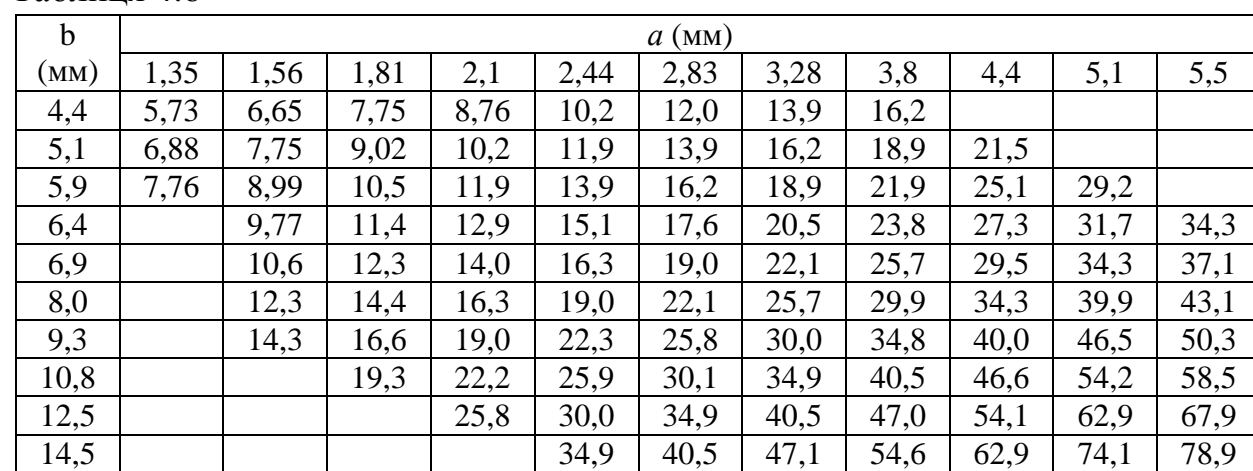

Таблиня 4.6

## **4.6 Попередня висота обмотки**

$$
H_0 = H - 2l_0 \quad \text{(MM)},
$$

де Н – з табл. 4.3,  $l_0$  – з табл. 4.5 (перевести в мм).

#### **4.7 Розрахунок обмоток НН і ВН**

Розрахунок кожної з цих обмоток виконують в двох варіантах: обмотку НН в одному варіанті розраховують як гвинтову, в іншому – як циліндричну дво– чи одношарову. Обмотку ВН розраховують як безупинну і як циліндричну багатошарову. При користуванні табл. 4.6 слід враховувати, що позначення сторін прямокутника (*а* – менша сторона, b – велика) умовні. У разі потреби їх можна поміняти місцями. Наприклад, якщо b<sub>эл</sub> виходить малим, найближче табличне значення варто шукати не в лівому стовпці, а у верхньому рядку.

4.7.1 Розрахунок циліндричної обмотки

Беремо сторону ефективного проводу в осьовому напрямку:

$$
b_{e\phi} \cong \frac{H_o}{(W/n_c+1) \cdot 1,03} - 1,5 \text{ (MM)},
$$

- де  $H_0$  розмір обмотки в осьовому напрямку (висота обмотки).
	- $n_c$  число шарів;
	- W число витків;
	- 1 додаткове місце для одного витка, тому що обмотка намотується по гвинтовій лінії;
	- 1.03 коефіцієнт нещільності укладання витків;
	- 1,5 зразкова товщина виткової ізоляції.

Для обмотки НН n<sub>c</sub> = 2 (1 чи 4), для обмотки ВН n<sub>c</sub> = 4 (6). Якщо вони не дадуть позитивного результату, то розрахунок повторюють із значеннями  $\bm{{\rm n_c}},$ зазначеними в дужках. Далі визначаємо n<sub>e</sub> - число елементарних, рівнобіжних в осьовому напрямку проводів, з яких складається елементарний провід:

$$
n_{e\bar{e}} = \frac{b_{e\phi}}{14,5}
$$
;  $n_{e\bar{e}} = \frac{S_n}{78,9}$ ,

де  $b_{\text{e}\phi}$  (мм);  $S_{\text{n}}$  (мм<sup>2</sup>) 14,5 і 78,9 - максимальні розміри сторони і площі прямокутника в табл. 4.6.

Більше з n`ел і n``ел округляємо до більшого цілого числа і приймаємо за nел . Потім обчислюємо

$$
b_{e\eta} = \frac{b_{e\phi}}{n_{e\eta}} \qquad ; \qquad S_{e\eta} = \frac{S_n}{n_{e\eta}}.
$$

У лівому стовпці табл. 4.6 відшукуємо розмір (b) , найближчий до b`ел , який приймаємо за  $b_{\text{en}}$ . У тому ж рядку знаходимо переріз, найближчий до  $S_{\text{en}}$ , який приймаємо за  $S_{\text{en}}$ . У верхньому рядку того ж стовпця, де  $S_{\text{en}}$ , знаходимо  $\lim_{a \to a}$  сторону  $a_{e\pi}$ . У висновку уточнюємо осьовий розмір  $H_{o}$ :

$$
H_o = n_{e\eta} \cdot (b_{e\eta} + 0.5) \cdot (\frac{W}{n_c} + 1) \cdot 1.03 \quad (MM)
$$

і обчислюємо радіальний розмір *a*:

$$
a = (a_{e\pi} + 1.5) \cdot n_c + a_{\kappa} \cdot (n_c - 1) \quad (MM),
$$

де 1,5÷0,5 (виткова ізоляція) + 1 (бандаж шару),

 $a_{\kappa}=4\div 8$  - масляний канал між шарами.

4.7.2 Розрахунок гвинтової обмотки

Формула для обчислення bел у загальному вигляді є такою:

$$
b_{e\alpha} = \frac{H_o - b_{\kappa} \cdot (n_{\kappa}W + n) \cdot 0.95}{n_{\kappa} \cdot (W + m)} - 0.5 \text{ (MM)},
$$

де  $n_x$  - число ходів обмотки,

- m, n цілі числа, що враховують місце для одного витка через намотування по гвинтовій лінії і місце для транспозицій. Якщо  $n_x=1$ , то m=4, n=3. Якщо n<sub>x</sub>=2 чи 4, то m=n=1;
- $b_{k}$  ширина масляного каналу (4÷5 мм) за п. 4.4.1;

 0,95 - масляні канали встановлюють за допомогою прокладок з електрокартону, які потім підпресовують;

0,5 - виткова ізоляція;

W - число витків обмотки НН.

Спочатку беруть  $n_x=1$ . Якщо  $b_{en}>14,5$ , тоді пробують  $n_x=2$ . Якщо все одно  $b_{en}$ >14,5, тільки тоді зупиняються на n<sub>x</sub>=4. Якщо ж і при n<sub>x</sub>=4 b<sub>en</sub>>14,5, то приймають  $b_{\text{en}}=14.5$  i n<sub>x</sub>=4.

Потім визначаємо число елементарних провідників одного ходу n:

$$
n_{\text{ext}} = \frac{S_n}{78.9 n_x} \quad ,
$$

яке округляємо до більшого цілого числа, і  $S_{ex}$ :

$$
S_{e\eta} = \frac{S_n}{n_x \cdot n_{e\eta x}} \quad .
$$

Обчислене bел заміняємо найближчим (b) із крайнього лівого стовпця табл. 4.6. У цьому ж рядку знаходимо і записуємо *Sел* , найближче до обчисленого, для якого у верхньому рядку вибираємо розмір *aел* .

Наприкінці уточнюємо осьовий розмір обмотки H<sub>o</sub>:

$$
H_o = n_x \cdot (W + m) \cdot (b_{e\pi} + 0.5) + (n_x W + n) \cdot b_x \cdot 0.95 \quad (MM),
$$

і обчислюємо радіальний розмір:

$$
a = 1,03n_{\text{max}} \cdot (a_{\text{en}} + 0,5)
$$
 (MM).

#### **4.7.3 Розрахунок безперервної спіральної дискової котушкової обмотки**

Обчислюємо розмір (b) елементарного проводу:

$$
b_{e\eta} \approx \frac{H_o}{n_{\kappa}} - b_{\kappa} - 0.5 \quad \text{(MM)},
$$

де b - ширина каналу між котушками (4÷8 мм),

n<sub>к</sub> - число котушок.

Найкраще n<sub>к</sub>=42. Якщо при цьому  $b_{en} > 14,5$  мм, то можна взяти n<sub>к</sub> =84. Якщо  $n_{\text{en}}$ <2мм, тоді прийдеться брати  $n_{\text{R}}$ =21, хоча при непарному числі котушок не можна домогтися їхнього симетричного розташування уздовж стержня при регулюванні напруги. За знайденим bел у табл. 4.6 підбирають переріз, найближчий до  $S_{\text{n}}$ , що є  $S_{\text{en}}$ , а n<sub>en</sub>=1. Якщо ж  $S_{\text{n}}$  помітно більше табличного, то беруть  $n_{\text{en}}=2$  (можна 3 чи 4 до 5) і обчислюють:

$$
S_{e\eta} = \frac{S_n}{n_{e\eta}} \quad (\text{mm}^2)
$$

і аналогічно заміняють табличним, а потім у таблиці знаходять *aел* . Після того, як розміри обмотувального проводу встановлені, уточнюють:

$$
H_o = (b_{e\eta} + b_{\kappa} + 0.5) \cdot n_{\kappa}
$$
 (MM).

Розподіл витків на котушках визначають у такий спосіб. Число витків на котушку знаходять у вигляді правильного дробу:

$$
\frac{W_{\text{max}}}{n_{\kappa}} = N + \frac{n}{n_{\kappa}} ,
$$

де  $W_{max}$  за п. 4.1.3, N - ціле число, n - парне число (n<n<sub>к</sub>).

Тоді маємо:

 $(n_{\kappa}-n)$  котушок по N витків,

n котушок по (N+1) витків.

Радіальний розмір обмотки

$$
a = (a_{e\eta} + 0.5) \cdot n_{e\eta} \cdot (N + 1) \quad \text{(MM)}.
$$

4.8 Щільність струму в обмотках

$$
\Delta_{M(HH)} = \frac{I_{\phi(HH)}}{S_{e\pi} \cdot n_{e\pi} \cdot n_{x}} \qquad (\frac{A}{MM^2}) , I_{\phi(HH)} \text{ no n. 2.5,}
$$
  

$$
S_{e\pi}, n_{e\pi x}, n_{x} \text{ no n. 4.7.2,}
$$
  

$$
\Delta_{M(BH)} = \frac{I_{\phi(BH)}}{S_{e\pi} \cdot n_{e\pi}} \qquad (\frac{A}{MM^2}) , \qquad I_{\phi(BH)} \text{ no n. 2.6,}
$$
  

$$
S_{e\pi}, n_{e\pi} \text{ no n. 4.7.3.}
$$

Тут *Sел* повинні бути згідно з табл. 4.6, а *nел* цілі числа.

4.9 Перевірка й уточнення головного каналу розсіювання (відстані між обмотками НН і ВН)

4.9.1 Активна складова напруги короткого замикання буде

$$
U_a \,\% = \frac{P_{\kappa}}{10S} \,\%
$$

де  $P_{\kappa}$  S у табл. 1.1

4.9.2 Реактивна складова напруги короткого замикання

$$
U_p \frac{9}{6} = \sqrt{U_x^2 \frac{9}{6} - U_a^2 \frac{9}{6}}
$$
, ae  $(U_x \frac{9}{6} \text{ y } \text{ra } 1.1)$ .

4.9.3 Приймаємо, що на головний канал припадає 95% напруги розсіювання:

$$
U_p^{\prime}
$$
% = 0,95U<sub>p</sub>%, ae (U<sub>p</sub>% no n. 4.9.2).

4.9.4 Середній діаметр головного каналу розсіювання

$$
d'_{12} = D + 2a_{01} + 2a_{HH} + a_{12} \qquad \text{(CM)},
$$

де <sup>01</sup> *a* , *a*<sup>12</sup> у табл. 4.5, D по п. 3.1, *aНН* за п.4.7.2.

4.9.5 Приведений канал розсіювання:

$$
\Delta = a_{12} + \frac{a_{HH} + a_{BH}}{3} \quad \text{(cm)},
$$

де *a*<sup>12</sup> в табл. 4.5, *aНН* і *aВН* за п. 4.7.2 і 4.7.3.

4.9.6 Коефіцієнт Роговського Кр:

$$
K_P = 1 - \frac{a_{12} + a_{HH} + a_{BH}}{\pi \cdot H_0},
$$

де всі розміри подано в однакових одиницях і  $H_0$  – більше за п. 4.7.2 і 4.7.3.

4.9.7 Розрахункова напруга розсіювання U``р%:

$$
U^{\prime\prime}{}_{p}\% = \frac{I_{\phi(HH)}\cdot W_{HH}\cdot d_{12} \cdot \Delta \cdot K_{P}}{806H_{O}\cdot E_{e}},
$$

де всі розміри надано в однакових одиницях і за формулою п.4.1.1.

4.9.8 Збільшення каналу розсіювання для вирівнювання U`<sup>р</sup> і U``р:

$$
\Delta a_{12} = \left(\frac{U^{\hat{}}_{P}}{U^{\hat{}}_{P}} - 1\right) \cdot \frac{d_{12} \cdot \Delta}{d_{12} + \Delta} \quad (\text{cm}),
$$

де  $d_{12}$  і  $\Delta$  в см.

4.9.9 Уточнюємо ширину головного каналу:

$$
a_{12} = a_{12} + \Delta a_{12}
$$
 (CM).

### **5. Розміри активних частин трансформатора**

5.1 Діаметр стержня D (по п. 3.1)

5.2 Внутрішній діаметр обмотки НН  $d<sub>H</sub> = D + 2a_{01}$ .

- 5.3 Зовнішній діаметр обмотки НН  $D_H = d_H + 2a_{HH}$ .
- 5.4Внутрішній діаметр обмотки ВН  $d<sub>B</sub> = D<sub>H</sub> + 2a<sub>12</sub>$ .

5.5 Зовнішній діаметр обмотки ВН  $D_{B} = d_{B} + 2a_{BH}$ .

5.6 Відстань між осями стержнів

$$
C=D_B+a_{22}.
$$

5.7 Активна ширина трансформатора  $A = 3D_R + 2a_{22}$ .

5.8 Висота вікна трансформатора

$$
H = H_o + 2l_o.
$$

5.9 Відстань між осями верхнього і нижнього ярма  $H_{oa} = H + C_1$ 

де С<sub>1</sub> - з табл. 3.2.

5.10 Активна висота трансформатора

$$
H_{\scriptscriptstyle{A}} = H + 2C_1.
$$

5.11 Вибираємо масштаб і будуємо ескіз поздовжнього і поперечного перерізу трансформатора, на якому проставляємо основні розміри (додаток 1 рис. 3).

#### **6 Визначення ваги активних матеріалів**

6.1. Вага стержнів магнітопроводу:

$$
G_{cm} = \gamma_c \cdot \{F_{cm} \cdot (3H + 2C_1) + 2[b_2 \cdot C_2 \cdot (C_1 - C_2) + b_3 \cdot C_3 \cdot (C_1 - C_3) + b_4 \cdot c_4 \cdot (C_1 - C_4) + \ldots] \} \text{ (kr) },
$$

де  $\gamma_c = 7{,}65 {\cdot}10^{-6}$  кг/мм<sup>3</sup>,  $F_{cr}$  у мм<sup>2</sup>, всі розміри в мм,  $F_{cr}$  по п. 3.4., b і с у табл. 3.2, H за п. 5.8.

6.2 Вага ярма:

$$
G_{\scriptscriptstyle{g}} = \gamma_c \cdot F_{\scriptscriptstyle{g}} \cdot 4C \quad (\text{KT}) ,
$$

де F<sup>я</sup> за п. 3.5, C по п. 5.6.

6.3 Вага кутів стержня і ярма:

$$
G_{\text{cmy}} = \gamma_c \cdot F_{\text{s}} \cdot 2C_1 \quad (\text{kr}) \; ; \quad G_{\text{sy}} = \gamma_c \cdot F_{\text{s}} \cdot 2C_1 \quad (\text{kr}).
$$

6.4 Вага міді обмотки НН:

$$
G_{HH} = 3\gamma_{\scriptscriptstyle M} \cdot \pi \cdot \frac{d_H + D_H}{2} \cdot S_{e\eta} \cdot n_{e\eta x} \cdot n_x \cdot W_{HH} \quad \text{(KT)},
$$

де  $\gamma_{\text{\tiny M}}$ =8,4·10<sup>-6</sup>; d<sub>H,</sub> D<sub>H</sub> по п. 5.2 і 5.3, S<sub>ел</sub>, n<sub>ел</sub> по п. 4.7.2.

6.5 Вага міді обмотки ВН:

$$
G_{BH} = 3\gamma \cdot_{_M} \cdot \pi \cdot \frac{d_B + D_B}{2} \cdot S_{e\eta} \cdot n_{e\eta} \cdot W_{BH} \qquad \text{(KT)},
$$

де  $D_B$  і  $d_B$  по п. 5.5 і 5.4,  $S_{e\pi}$  і n<sub>en</sub> по п. 4.7.3.

## **7. Розрахунок параметрів холостого ходу і короткого замикання**

Для розрахунку параметрів холостого ходу необхідні величини питомих втрат у сталі P Вт/кг, питомої потужності, що намагнічує, q ВА/кг сталі і зазорів у шихтованих магнітних системах. Для сталі Э330А і f=50 Гц вони надані в табл.7.1 залежно від індукції В Тл (для зазорів  $q_3$  ВА/см<sup>2</sup>).

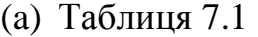

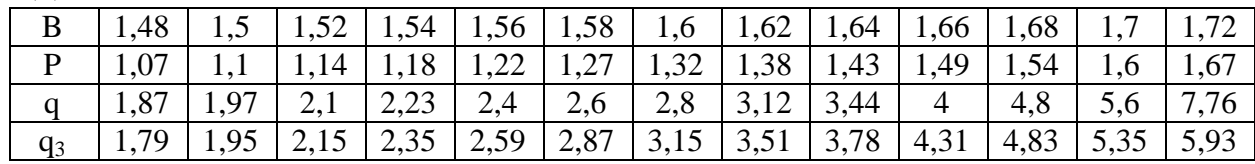

7.1 Втрати холостого ходу

$$
P_x = 1,1[P_{cm} \cdot (G_{cm} + 0.5G_{cmy}) + P_a \cdot (G_a + 0.5G_{ay})]
$$
 (Br).

7.2 Струм, що намагнічує,  $I_{\text{on}}$ :

$$
I_{op} = \frac{q_{cm} \cdot G_{cm} + q_{\scriptscriptstyle{A}} \cdot G_{\scriptscriptstyle{B}} + 3q_{3cm} \cdot F_{cm} + 4q_{3\scriptscriptstyle{A}} \cdot F_{\scriptscriptstyle{A}}}{105} (\%)
$$

де p, q з табл.7.1,  $F_{cr}$ ,  $F_{s}$  - з 3.4 і 3.5 у (см<sup>2</sup>).

7.3 Активна складова струму холостого ходу

$$
I_{oa} = \frac{P_x}{10S} (\frac{0}{0}).
$$

7.4 Струм холостого ходу

$$
I_o = \sqrt{I_{op}^2 + I_{oa}^2} \quad (%) \, .
$$

7.5 Втрати і напруги короткого замикання

7.5.1 Коефіцієнт додаткових втрат в одношаровій обмотці

$$
K_{\phi} \approx 1 + 0.08 a_{e\eta}^4 \cdot \left(\frac{b_{e\eta}}{b_{e\eta} + 0.5} \cdot K_P\right)^2,
$$

де К<sub>р</sub> п. 4.9.6 перерахований відповідно до 4.9.9,

 *a* ел - у см, bел - у мм за п. 4.7.2 і 4.7.3. Аналогічно виконують розрахунок для К<sub>ФНН</sub> і К<sub>ФВН</sub>.

7.5.2 Втрати в обмотках НН і ВН:

$$
P_{o6M} = 2,4(\Delta_{M(HH)}^2 \cdot G_{HH} \cdot K_{\phi HH} + \Delta_{M(BH)}^2 \cdot G_{BH} \cdot K_{\phi BH})
$$
 (Br),  
  $\text{Re } \Delta_M$  3a п. 4.8, G 3a n. 6.4 i 6.5, K<sub>Φ</sub> 3a n. 7.5.1.

7.5.3 Втрати у відводах обмотки НН:

$$
P_{\text{eioe}} = 0.05 I_{\text{HH}} \cdot \sqrt[4]{S} (Bm) \quad (S \text{ kBA}, I_{\text{HH}} \text{ 3a n. 2.3}).
$$

7.5.4 Втрати в стінках бака

$$
P_6 = 0.007S^{1.5} \qquad \text{(Br)}.
$$

7.5.5 Втрати короткого замикання

$$
P_{\kappa} = P_{o\delta\mu} + P_{\delta i\delta\epsilon} + P_{\delta} \qquad \text{(Br)}.
$$

7.5.6 Напруга, яка обумовлена потоками розсіювання.

 Повторити розрахунок за п. з 4.9.4 - 4.9.7 включно, однак узяти уточненим за п. 4.9.9. Потім

$$
U_p \frac{0}{0} = U^{1} \frac{0}{p} \left( \frac{0}{0} \cdot 1, 05 \right).
$$

7.5.7 Напруга короткого замикання

$$
U_{\kappa} = \sqrt{U_a^2 + U_p^2} \quad , \, \, \%
$$

де U*<sup>а</sup>* - за п. 4.9.1.

#### **8. Розрахунок навантажувальних параметрів**

8.1 Зміна вторинної напруги:

 $(\%)$   $(U_a, U_p\%).$ 200  $(U_p \cdot \cos \varphi_2 - U_a \cdot \sin \varphi_2)$  $\cos\varphi_2 + U_p \cdot \sin\varphi_2 + \frac{\cos\varphi_2 - \cos\varphi_2 - \cos\varphi_2}{200}$  (%) (U<sub>a</sub>, U<sub>p</sub> 2  $v_2 - v_a$  sin  $\varphi_2$  $\frac{1}{2}$   $\top$   $\cup$   $_p$   $\cdot$   $\sin \varphi_2$  $\varphi_2-U_a \cdot \sin \varphi$  $\varphi_2 + U_n \cdot \sin \varphi_2$  $\cdot$  cos  $\varphi_2$  –  $U_a$ .  $\Delta U = U_a \cdot \cos \varphi_2 + U_p \cdot \sin \varphi_2 + \frac{(U_p \cdot \cos \varphi_2 - U_a)}{200}$  $a \sim \frac{1}{2}$   $\frac{1}{p}$  $(U_p \cdot \cos \varphi_2 - U)$  $U = U_a \cdot \cos \varphi_2 + U$ Розрахувати  $\Delta U$  для  $\cos\varphi_2 = 0.6$ ,  $\cos\varphi_2 = 0.8$  і  $\cos\varphi_2 = 1$ .

8.2 Коефіцієнт корисної дії

$$
\eta = \left(1 - \frac{P_x + P_{\kappa}}{S \cdot \cos \varphi_2 \cdot 10^3 + P_{\kappa} + P_{\kappa}}\right) \cdot 100 \, ( \%) \qquad ,
$$

де  $P_x$ ,  $P_y$  у Вт, S у кВА.

Розрахувати  $\eta$  для  $\cos\phi_2 = 0.6$ ,  $\cos\phi_2 = 0.8$ ,  $\cos\phi_2 = 1$ .

#### **СПИСОК ДЖЕРЕЛ**

- 1. П.М. Тихомиров. Расчет трансформаторов. М.: Энергия, 1998. 544 с.
- 2. А.М. Дымков. Расчет и конструирование трансформаторов. М.: Высшая Школа, 1971. 264 с.
- 3. Г.Н. Петров. Электрические машины. Часть 1. Введение. Трансформаторы. – М.: Энергия, 1974, 240 с.

4. М.Л. Глебова, А.И. Кузнецов, И.Т. Карпалюк , М.В. Чернявская. Учебное пособие. Электрические машины. Трансформаторы (для студентов факультета последипломного образования и студентов дневной и заочной форм обучения специальности 6.090603 "Электрические системы электроснабжения", 6.090605 "Светотехника и источники света", 6.092204 "Электрический транспорт") - Харьков: ХНАГХ, 2007.- 180 с.

Додаток 1

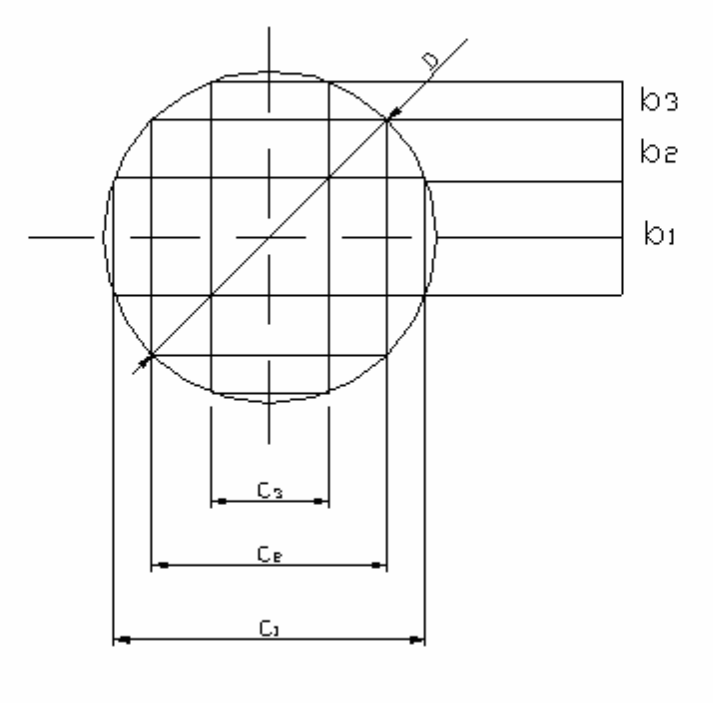

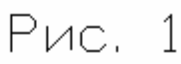

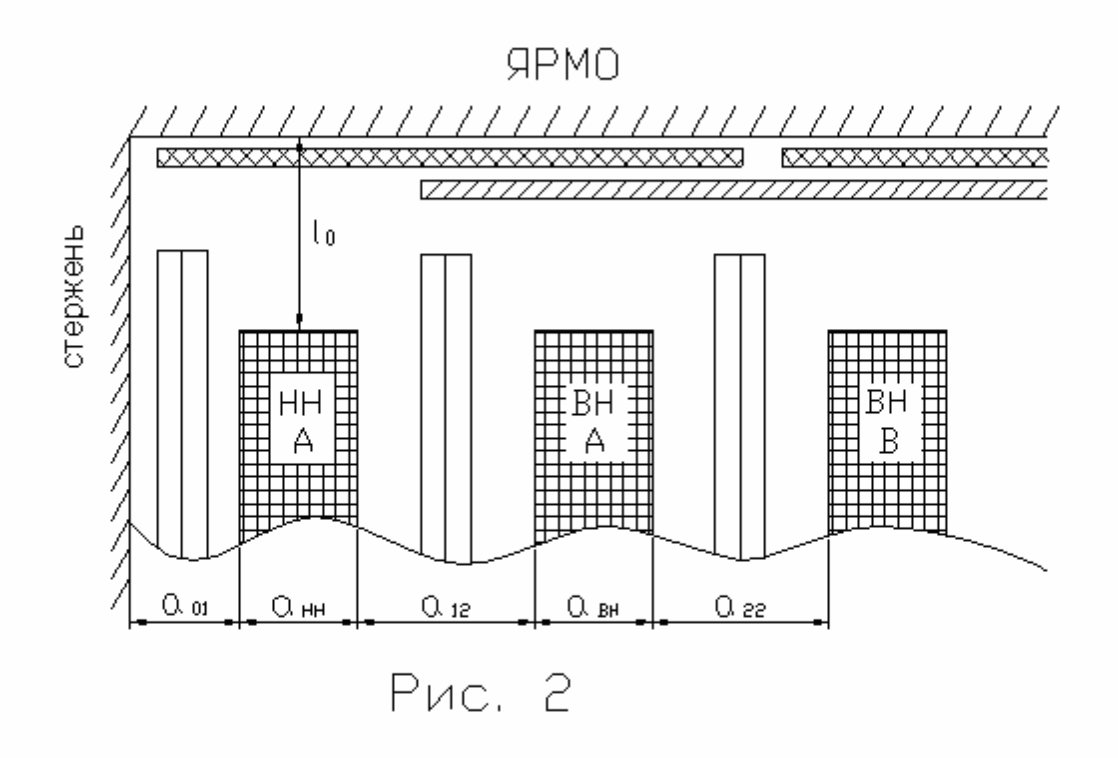

# Додаток 2

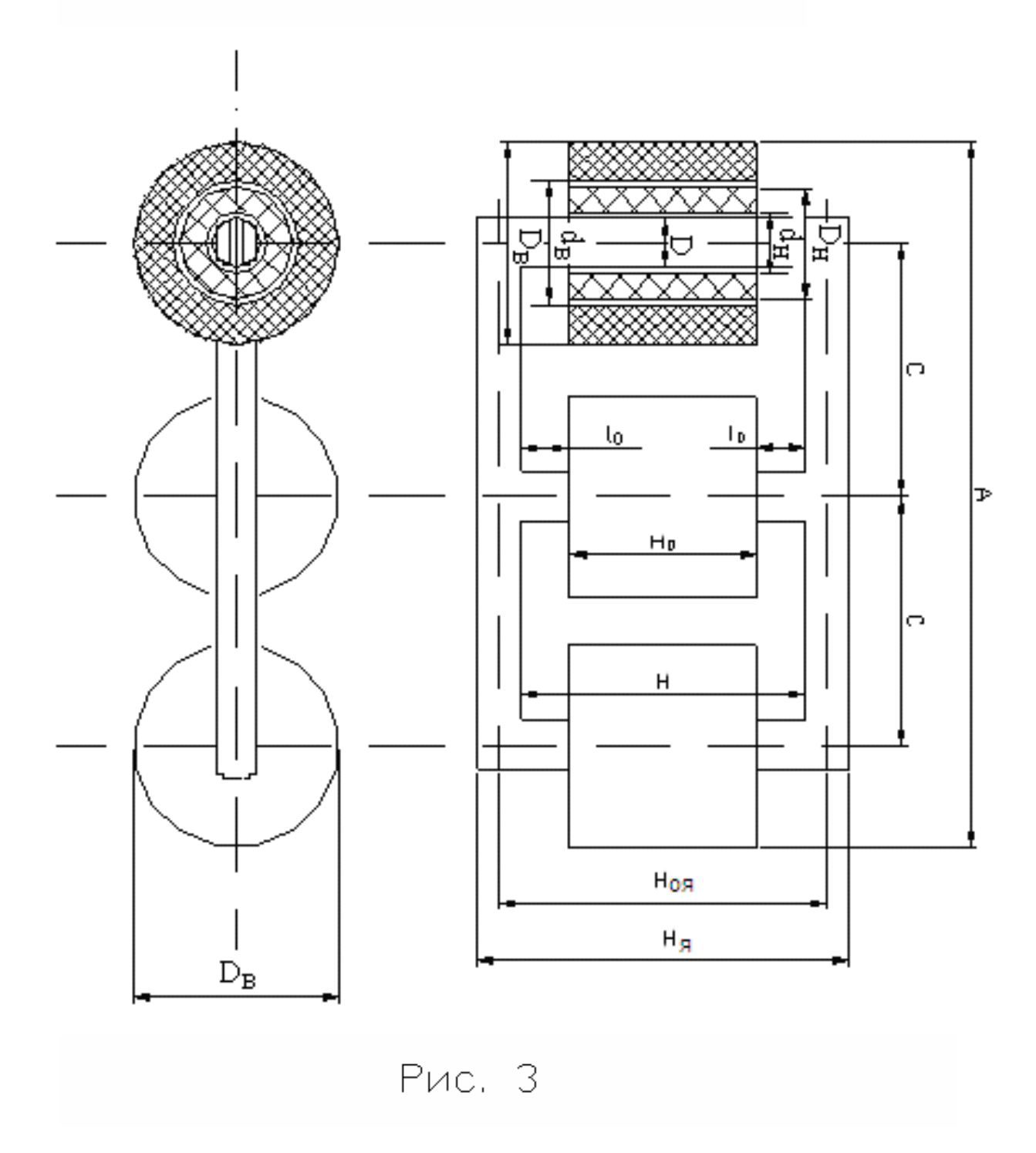

*Навчальне видання*

#### МЕТОДИЧНІ ВКАЗІВКИ

ДО ВИКОНАННЯ РОЗРАХУНКОВО-ГРАФІЧНОЇ РОБОТИ ЗА ТЕМОЮ

### **«РОЗРАХУНОК СИЛОВОГО ТРИФАЗНОГО ДВООБМОТКОВОГО МАСЛЯНОГО ТРАНСФОРМАТОРА»**

ТА КОНТРОЛЬНОЇ РОБОТИ

#### З ДИСЦИПЛІНИ

#### **«ЕЛЕКТРИЧНІ МАШИНИ»**

*(для студентів усіх форм навчання напряму підготовки 6.050701 "Електротехніка та електротехнології")* 

Укладачі: **ГЛЄБОВА** Марина Леонідівна,  **ЧЕРНЯВСЬКА** Маргарита Василівна

Відповідальний за випуск *О. В. Дорохов*

Редактор *З. І. Зайцева*

Комп'ютерне верстання *І. В. Волосожарова*

План 2013, поз. 232М

Підп. до друку 13.03.2013 Друк на ризографі. Зам. №

Формат 60 х 84/16 Ум. друк. арк. 1,4 Тираж 50 пр.

Видавець і виготовлювач Харківський національний університет міського господарства імені О. М. Бекетова, вул. Революції, 12, Харків, 61002 Електронна адреса: rectorat@ksame.kharkov.ua Свідоцтво суб'єкта видавничої справи: ДК № 4064 від 12.05.2011р.